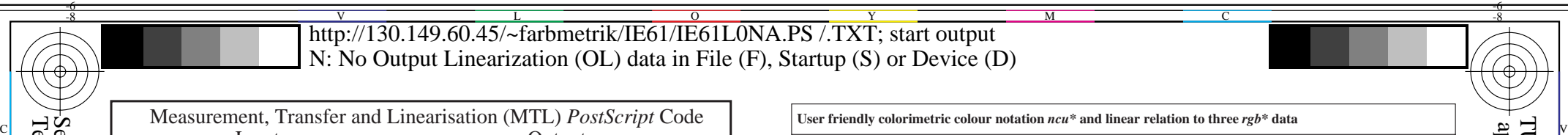

IE610−7

Y

*LCH\**a,ou measure

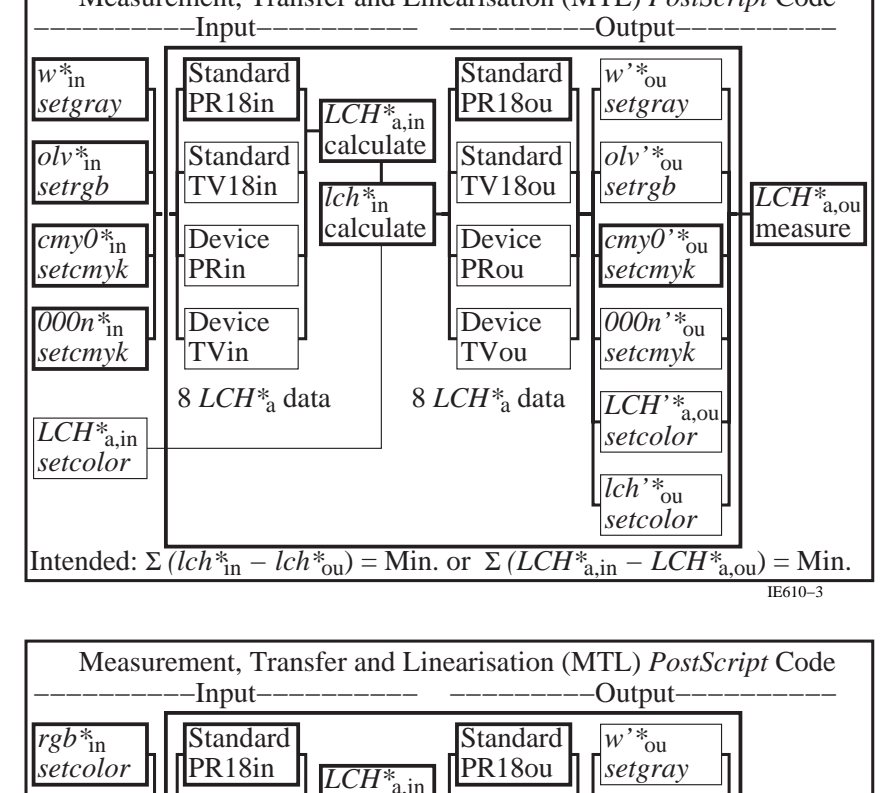

**Standard** TV18ou Device PRou

 $\sqrt{\frac{\partial v'^*}{\partial u}}$ *setrgb cmy0'\**ou *setcmyk 000n'\**ou *setcmyk LCH'\**a,ou *setcolor*

*lch'\**ou *setcolor*

M

Device TVou

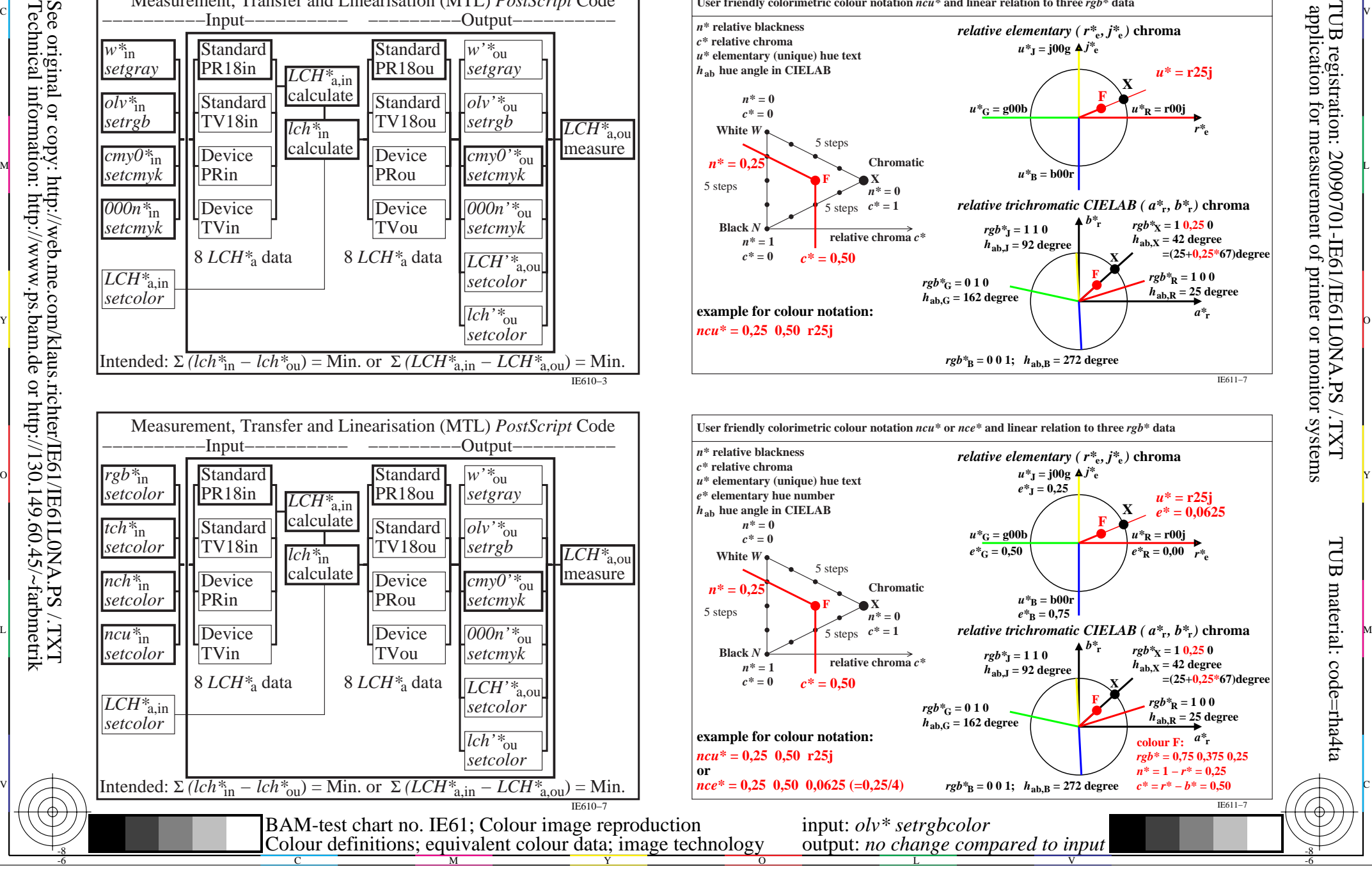

-6

Technical information: http://www.ps.bam.de or http://130.149.60.45/~farbmetrik See original or copy: http://web.me.com/klaus.richter/IE61/IE61L0NA.PS /.TXT

-8

*tch\**in *setcolor nch\**in *setcolor*

**Standard** TV18in Device PRin

calculate *lch\**in calculate

8 *LCH\**a data 8 *LCH\**a data

C

Device TVin

*ncu\**in *setcolor*

*LCH\**a,in *setcolor*

-8